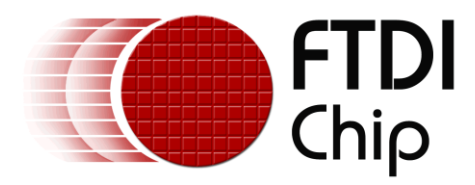

# **Application Note**

# **AN\_223**

# **How To Use The FT12 Series Devices**

**Version 1.1**

**Issue Date: 2016-02-02**

FTDI's FT12 series of devices are full speed USB device IC's providing designers the opportunity to add USB interfaces to their designs. This document explains the benefits of selecting the FT12 series solution and how to implement it.

Use of FTDI devices in life support and/or safety applications is entirely at the user's risk, and the user agrees to defend, indemnify and hold FTDI harmless from any and all damages, claims, suits or expense resulting from such use.

> **Future Technology Devices International Limited (FTDI)** Unit 1, 2 Seaward Place, Glasgow G41 1HH, United Kingdom Tel.: +44 (0) 141 429 2777 Fax: + 44 (0) 141 429 2758 Web Site: [http://ftdichip.com](http://ftdichip.com/) Copyright © 2016 Future Technology Devices International Limited

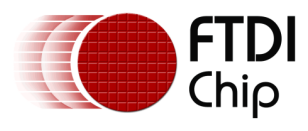

### **Table of Contents**

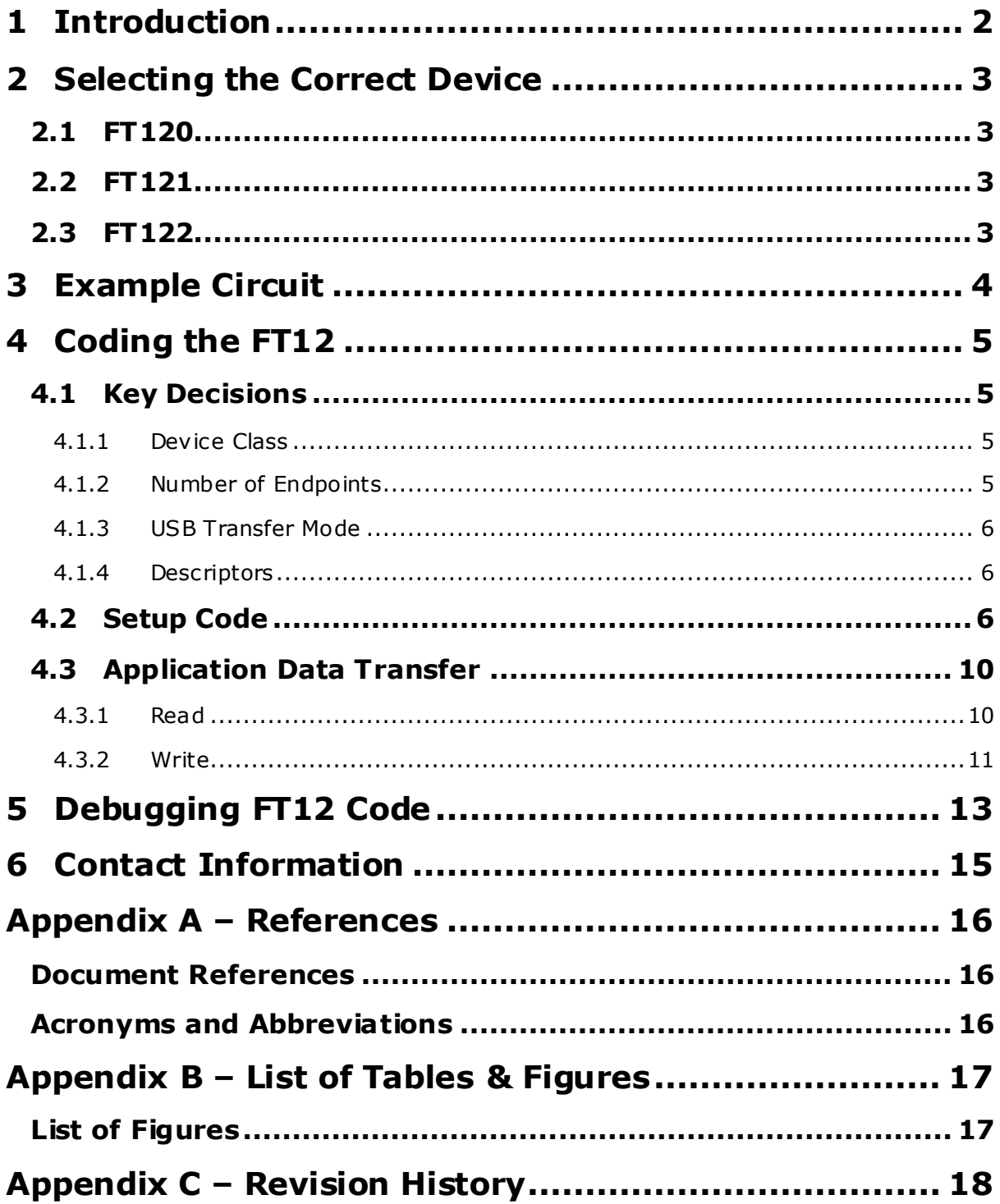

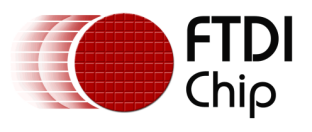

## <span id="page-2-0"></span>**1 Introduction**

FTDI is well known for developing silicon and drivers that enable engineers to convert a peripheral device serial port to USB. This silicon is simple to install and the end user does not require any driver development to complete the design. The FT12 series will still provide a bridge between USB and the main embedded processor, but instead of connecting to the UART it will connect to the main processor bus (FT120, FT122) or an SPI master (FT121). The devices are also more configurable, allowing for different USB Device Classes to be designed. As such this requires the developer to create some supporting firmware for the embedded processor to support the FT12 devices. This application note will offer some guidance in the design steps required to select and implement an FT12 device in a design.

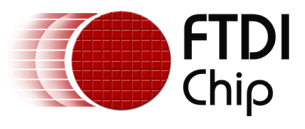

### <span id="page-3-0"></span>**2 Selecting the Correct Device**

An FT12 series device may be chosen for adding a USB device port to a design for a variety of reasons.

Primarily it is chosen because the design requires a USB device port. However there are other key considerations when selecting the FT12x over other solutions. The fact the device can be configured to appear as different device classes offering, bulk, isochronous and interrupt endpoints offers maximum flexibility. The internal DMA engines remove a lot of work from the main processor and the fact it is a separate device as opposed to an internal USB engine in the main processor provides some isolation and protection against misuse.

### <span id="page-3-1"></span>**2.1 FT120**

The FT120 is designed to appear as another peripheral on the processor bus. It contains a chip select line as well as an address and data bus which will act as any other peripheral on the bus. The device is also a drop in alternative to the now obsolete PDIUSBD12, allowing for legacy designs to have an extended life.

### <span id="page-3-2"></span>**2.2 FT121**

The FT121 provides the same programming flexibility as the FT120 and FT122, but is connected to the main processor as an SPI slave. This allows the device to be presented in a smaller package (16 pins as opposed to 28). The FT121 also provides battery charger detection, making it ideal for portable / battery powered designs that are rechargeable from the USB port.

### <span id="page-3-3"></span>**2.3 FT122**

The FT122 enhances the basic FT120 design by adding battery charger detection similar to the FT121.

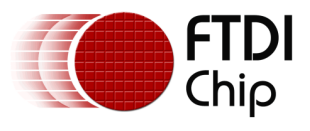

### <span id="page-4-0"></span>**3 Example Circuit**

The diagram below shows how the FT120 may be connected to create a USB bridge to a main processor bus.

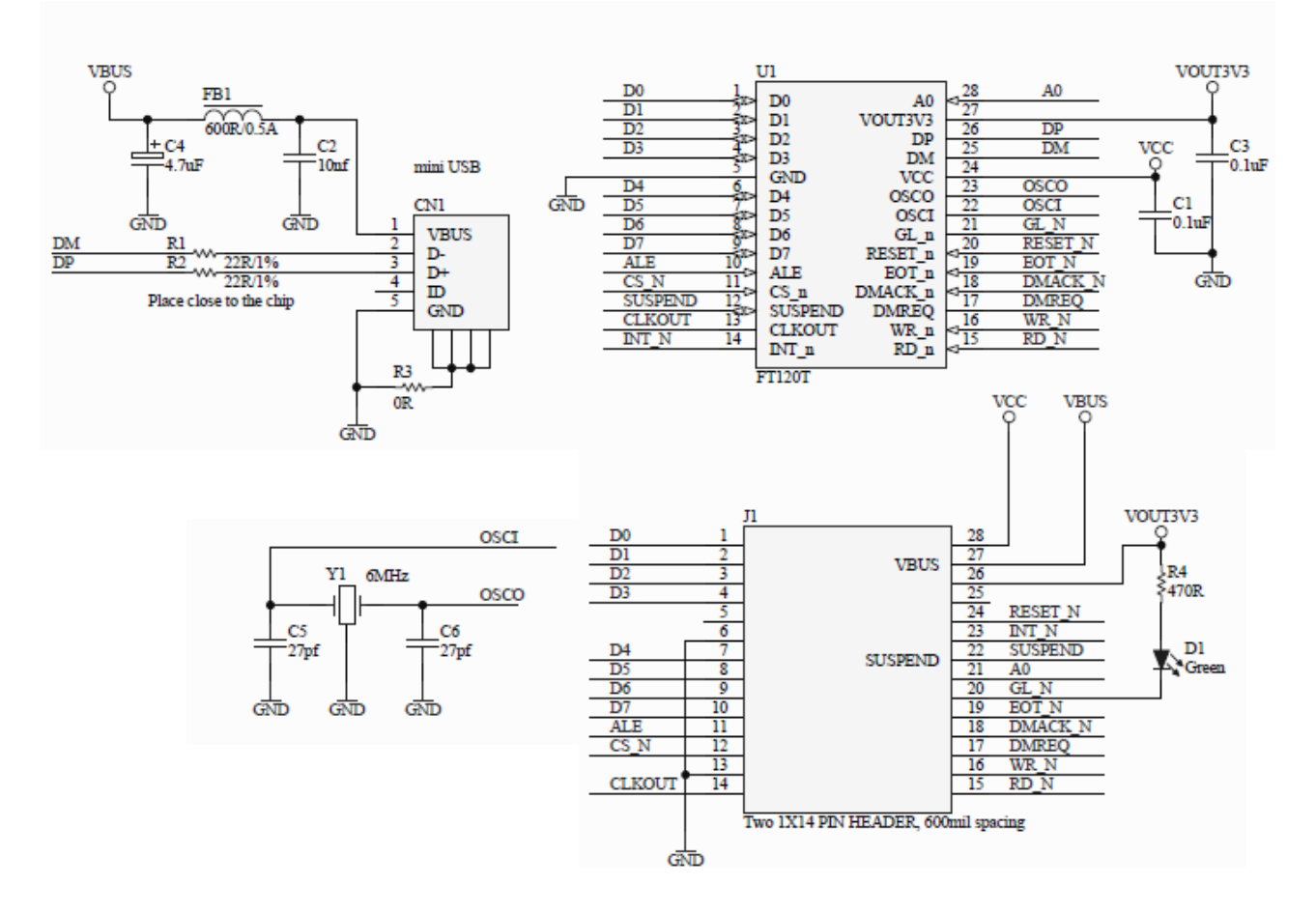

<span id="page-4-1"></span>**Figure 1 - FT120 Schematic**

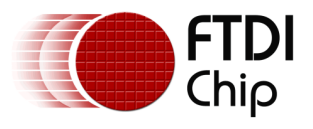

## <span id="page-5-0"></span>**4 Coding the FT12**

Using the FT12 series of devices does rely on the developer having some understanding of USB protocol to allow for the configuration of the device. Once configured the reading and writing of data is relatively simple.

Example code that demonstrates configuring the device as a CDC class or a HID class USB device available for download at:

[www .ftdichip.com/support/software\\_examples/FT12.htm](http://www.ftdichip.com/support/software_examples/FT12.htm)

### <span id="page-5-1"></span>**4.1 Key Decisions**

<span id="page-5-2"></span>There are key decisions to be made before coding can begin.

### **4.1.1 Device Class**

Start by determining what device class the design should present itself as.

If it is a "Vendor Specified" class then the developer will require coding for the FT12x AND drivers for the host PC.

If the design uses standard USB device classes then only the FT12x needs coded as there will most likely be standard drivers on the host PC.

A large part of this design decision will be based on function as well as perceived end user experience. Standard USB Device Classes are defined by the USB Implementers Forum and may be foun[d here](http://www.usb.org/developers/defined_class).

### <span id="page-5-3"></span>**4.1.2 Number of Endpoints**

Endpoints are essentially the USB addresses that USB data is sent to or from.

An IN Endpoint will transfer USB data from the FT12x to the host PC, while an OUT Endpoint will transfer USB data from the host PC to the FT12x. Another USB rule is that an IN endpoint has an odd address while an OUT uses an even address.

The number of endpoints is largely defined by the device class chosen. A user may add additional endpoints, but this would then start to move the overall design to require dedicated drivers on the host PC.

All designs will include a control endpoint for configuration and control. This will be typically endpoint 0.

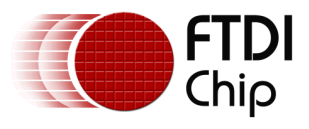

#### <span id="page-6-0"></span>**4.1.3 USB Transfer Mode**

The transfer mode will be largely defined by the device class selected also. A device that uses isochronous transfers has no error checking, but will send regular sized chunks at regular intervals. Applications such as audio may be suited to this.

A device that uses interrupt transfers will be receiving data at unspecified intervals, such as Human Interface Devices (HID). This may include mouse and keyboard interfaces.

The third main transfer type is bulk mode transfer. This is used for transferring large blocks of data and includes error checking.

#### <span id="page-6-1"></span>**4.1.4 Descriptors**

Descriptors are fundamentally a list of constants that the USB host will use to match a USB device to a USB driver. The FT12 design must be given a unique set of descriptors to allow it to be identified on the USB bus. Key descriptors include Vendor Identifier (VID), Product Identifier (PID), Manufacturer String, Product Description String and Serial Number. The developer can select their own values for these parameters, w ith the exception of the VID, which should be applied for via the USB Implementers Forum (www.usb.org)

### <span id="page-6-2"></span>**4.2 Setup Code**

To configure the FT12x the USB host will send standard instructions over the USB interface on the control endpoint. The main processor connected to the FT12x must decode these setup requests to supply the correct response via the FT12x control endpoint.

Standard setup requests are documented in the USB specification – (see chapters 8 and 9 of the [USB Specification\)](http://www.usb.org/developers/docs/usb20_docs/#usb20spec), and are not specific to FTDI.

Vendor commands within the setup request may be unique to the device class implemented.

```
do {
     //---------------------------------------------------------------------
     // SETUP :
     //
     // When a Setup Packet is received on the Control Endpoint process it 
     //here.
     //---------------------------------------------------------------------
     if (SUT_Received) {
       #ifdef BUSY_CNT
      BUSY |= 1; #endif
      ctrl in queue size = 0;
      ctrl in queue zb = 0;Do Validate = 1;// Read data out of Control Endpoint into setup pkt variable
      FT120 RD BUFFER int(SEL EP CTRL OUT, (BYTE *) & setup pkt[0]);
```
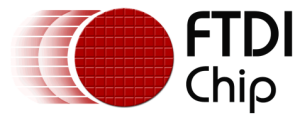

```
 // Setup packet is a Vendor command, Stall if USB not Configured or
       // wLength MSB non Zero
      if (setup pkt[0] & BIT(6)) {
        //if (USB_STATE != USB_CONFIGURED) {
        if (USB_STATE == USB_DEFAULT) {
         Stall CTRL();
        } else if (setup_pkt[7] != 0x00) {
         Stall CTRL();
        } else {
         Process Vendor();
        }
       // Setup packet is a Class Type or Reserved, so set Stall as these 
       // are not supported by the device beign created
       } else if (setup_pkt[0] & BIT(5)) {
       Stall CTRL();
       // Standard Setup token, so process the packet.
       } else {
       Process SUT();
 }
       // Acknowledge the setup packet in the FT120 and clear the control 
       // buffers to allow further packets to be received
      FT120 CMD = SEL EP CTRL IN;
      FT120 CMD = ACK SETUP;
      FT120 CMD = CLR BUFFER;
      FT120 CMD = SEL EP CTRL OUT;
      FT120 CMD = ACK SETUP;
      FT120 CMD = CLR BUFFER;
       // Clear appropriate flags
     CTRL IN EP FULL = 0;SUT Received = 0; }
     if (CTRL_OUT_Received) {
      #ifdef BUSY_CNT
     BUSY |= 1; #endif
     CTRL OUT Received = 0;
     FT120 CMD = SEL EP CTRL OUT;
     FT120 CMD = CLR BUFFER;
     }
…….
/**************************************************************************
* Function: void Process_SUT(void)
* PreCondition: USB Interrupt received from Setup Token
* Input: None
* Output: None
 * Overview: This function is called when a Setup Token has been 
                   received and the data will be contained in memory ** setup_pkt. This should be parsed and appropriate action 
                   taken.
 * Note: None
```
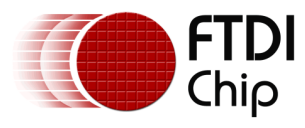

```
void Process SUT (void) {
 BYTE wIndex;
 switch (setup pkt[1]) {
   case USB REQUEST CODE GET STATUS:
     // Check general protocol and Stall if incorrect
     if (USB STATE == USB DEFAULT) {
      Stall CFRL();
     } else if (setup pkt[6] != 2) {
      Stall CTRL();
     } else if ((setup pkt[2] | setup pkt[3] | setup pkt[7]) != 0) {
      Stall CTRL();
     } else if (wIndex matches an endpoint (setup pkt[5], setup pkt[4]) ==
(0) {
      Stall CTRL();
     // In ADDRESS state Stall any request for Interface or a non zero
          Endpoint
     } else if ((USB STATE == USB ADDRESS) & &
               ((setup{\_}pkt[0] == 0x81) || (setup{pkt[4] != 0)))Stall CTRL();
     // The request is a valid access
     \} else {
       switch (setup_pkt[0]) {
         //-------- Recipient: Device -----------
         case 0x80:
          CTRL_BUFFER_x[0] = 0; \qquad // remote_wakeup, self_powered
          \texttt{CTRL}_BUFFER_x[0] |= remote_wakeup;
          CTRL BUFFER x[1] = 0;ctrl_in_queue_size = 2;ctrl_in_queue_ptr = (_xdata BYTE *) &CTRL_BUFFER_x[0];
          break;
         //-------- Recipient: Interface --------
         case 0x81:
          CTRL BUFFER x[0] = 0;
          CTRL_BUFFER_x[1] = 0;
          ctrl in queue size = 2;
          ctrl in queue ptr = ( xdata BYTE *) & CTRL BUFFER x[0];
          break;
         //-------- Recipient: Endpoint ---------
         case 0x82:
          CTRL BUFFER x[1] = 0;
          wIndex = (setup pkt[4] & 0x0F);if (wIndex == 0x00) {
            CTRL BUFFER x[0] = 0;
```
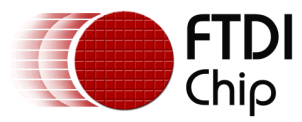

```
 } else if ((endpoint_halt & wIndex) == wIndex) {
              CTRL BUFFER x[0] = 0x1; // Halt
             } else {
              CTRL BUFFER x[0] = 0; }
            ctrl in queue size = 2;
            ctrl in queue ptr = ( xdata BYTE *) & CTRL BUFFER x[0];
             break;
           //-------- Recipient: Invalid ---------
           default:
            Stall CTRL();
            break;
         }
       }
       break;
     //====================== SET FEATURE ===========================
    case USB_REQUEST_CODE_SET_FEATURE:
       // Check general protocol and Stall if incorrect
      if (setup pkt[2] > 2) {
       Stall CTRL();
      …… . .
     //====================== CLEAR FEATURE =========================
    case USB_REQUEST_CODE_CLEAR_FEATURE:
       // Check general protocol and Stall if incorrect
       if (setup_pkt[2] > 2) {
       Stall_CTRL();
       } else if
……………
    //==================== GET CONFIGURATION =========================
     case USB_REQUEST_CODE_GET_CONFIGURATION:
       // Check general protocol and Stall if incorrect
       if (USB_STATE == USB_DEFAULT) {
       Stall CTRL();
       } else if
…………
    //==================== GET INTERFACE ==========================
     case USB_REQUEST_CODE_GET_INTERFACE:
       // Check general protocol and Stall if incorrect
      if (USB_STATE != USB_CONFIGURED) {
       Stall CTRL();
      } else if
……………
     //====================== SET INTERFACE =====================
   case USB_REQUEST_CODE_SET_INTERFACE:
       // Check general protocol and Stall if incorrect
       if (USB_STATE != USB_CONFIGURED) {
       Stall CTRL();
```
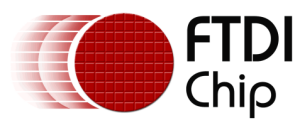

```
 } else if
```

```
………
    //===================== GET DESCRIPTOR ==========================
    case USB_REQUEST_CODE_GET_DESCRIPTOR:
       // Check general protocol and Stall if incorrect
      if (setup pkf[0] != 0x80) {
        Stall CTRL();
      } else
………….
    //================ SET CONFIGURATION ========================
    case USB REQUEST CODE SET CONFIGURATION:
       // Check general protocol and Stall if incorrect
       if (USB_STATE == USB_DEFAULT) {
       Stall<sup>_</sup>CTRL();
       } else if
     ……..
     //===================== SET ADDRESS ========================
    case USB_REQUEST_CODE_SET_ADDRESS:
       // Check general protocol and Stall if incorrect
      if (setup pkt[0] != 0x00) {
        Stall CTRL();
       } else if
…………
    //====================== DEFAULT ===========================
     default:
      Stall CTRL();
       break;
   }
}
```
### <span id="page-10-0"></span>**4.3 Application Data Transfer**

#### <span id="page-10-1"></span>**4.3.1 Read**

Data sent from the USB host to the FT12x must be read by the embedded processor. The FT12x can interrupt the embedded processor that data is available or the embedded processor can poll the FT12x for data. If data is available it may be read into a buffer on the main processor for processing

```
//---------------------------------------------------------------------
// EP2 OUT :
//
// When an OUT transfer occurs on EP 2 the data should be read out of 
// the FT120 and into the OUT BUFFER in memory.
//---------------------------------------------------------------------
    if ((EP2 BUF 0 FULL) && (out buffer data cnt < (OUT BUFFER SIZE - 64)))
    {
       #ifdef BUSY_CNT
     BUSY |= 1;
```
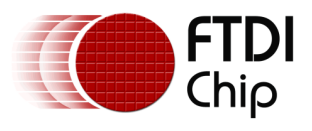

```
#endif
     FT120 RD OUT 2 BUFFER();
     EP2 BUF 0 FULL = 0;
     FT120 CMD = CLR BUFFER;
   \left\{ \right\}if ((EP2 BUF 1 FULL) && (out buffer data cnt < (OUT BUFFER SIZE - 64)))
     \left\{ \right.#ifdef BUSY CNT
     BUSY |= 1:
     #endif
     FT120 RD OUT 2 BUFFER();
     EP2 BUF 1 FULL = 0;
     FT120 CMD = CLR BUFFER;
     \}11 - - - - - - - -// PERIPHERAL Tx :
\frac{1}{2}// If the OUT BUFFER has data in it and the peripheral is empty then
// send a data byte here. Update pointers and counters with wrap around
// if the end of buffer is reached.
if (peri tx empty && (out buffer data cnt > 0))
   \left\{ \right.#ifdef BUSY CNT
     BUSY |= 1;
     #endif
     peri tx empty = 0;
     out_buffer_tail_ptr++;
     out_buffer_data_cnt--;
     if \overline{(out_buffer\_tail_ptr == (xdata BYTE *)(OUT_BUFFER_BASE_ADDR +OUT BUFFER SIZE) )
     \{out buffer tail ptr = ( xdata BYTE *) OUT BUFFER BASE ADDR;
     \}\}
```
#### <span id="page-11-0"></span>4.3.2 Write

Data to be sent from the FT12x to the USB host is defined as a write in the embedded firmware. Provided the FT12x can accept more data (buffers are not full) then a write to the IN endpoint can occur at any time. It will be up to the USB host to provide the read request to get data out the USB port.

```
// EP1 IN :
\frac{1}{2}// EP 1 IN buffer should be loaded with data when it is empty and there are
// either at least 62 bytes in the buffer, or the latency timer has
// expired. Example based on FT232X.
                             //-------------------------------
   if (USB STATE == USB CONFIGURED) {
     if (!EP1 IN FULL s\overline{s} ((in buffer data cnt >= 62) || latency expired))
```
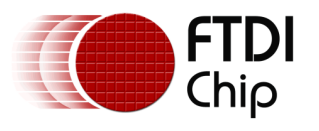

 $\}$ 

Document Reference No.: FT\_000743 Clearance No.: FTDI#315

```
\{#ifdef BUSY CNT
  BUSY |= 1;#endif
 EP1 IN FULL = 1;FT120 Load EP 1 IN();
\}
```
 $12\,$ 

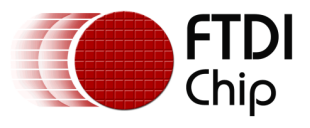

## <span id="page-13-0"></span>**5 Debugging FT12 Code**

Realistically, the only way to debug the FT12 code being developed is to use a USB bus analyser to monitor the traffic on the bus. Such tools can be either purely software based, such as USB Monitor from HHD software or USB Sniffer, both of which can be downloaded from the internet.

Hardware based tools basically plug into the USB path between the host and the device to sniff traffic and examples of this include the Beagle Analyser from Total Phase or the USB Tracker from Ellisys. There will be other tools out there.

An example of a trace from the Ellisys USB Tracker is shown in Figure 2. The screen shot has captured the enumeration of a USB keyboard.

| Untitled - Ellisys Visual USB                                       |                              |                                |                            |            |            |                                               |                    |                  | $-6$<br>$\mathbf{x}$                                                                                                    |  |
|---------------------------------------------------------------------|------------------------------|--------------------------------|----------------------------|------------|------------|-----------------------------------------------|--------------------|------------------|----------------------------------------------------------------------------------------------------|--|
| File View Search Record Help<br>.                                   |                              |                                | ◎ みち器 角 :                  | 图图         |            | 9.<br>Instant Search                          |                    |                  |                                                                                                    |  |
| 図<br>This class may be decoded by upgrading your unit. Upgrade now. |                              |                                |                            |            |            |                                               |                    |                  | # x<br>Details                                                                                                    |  |
| Item                                                                | Device                       | Endpoint                       | Interface                  | Status     | Speed      | Payload                                       | Time               | $\blacktriangle$ | <b>GetDescriptor (String iProduct)</b>                                                                                               |  |
| Enter text here                                                     | 7 Enter                      | 7 Enter tex                    | Ente 7 Ent<br>$\mathbb{Z}$ |            | <b>了E.</b> | <b>7</b> Enter text here                      | <b>7</b> Enter t 7 | $\overline{\Xi}$ |                                                                                                    |  |
| 田園 SetConfigurat 3                                                  |                              | $\theta$                       |                            | OK         | LS         | No data                                       | 4.012 731          |                  | A An invalid character was detected in the serial number. Some operating                                                             |  |
| GetDescriptor 3<br>田園                                               |                              | $\theta$                       |                            | ОК         | LS         | 4 bytes (44 03 4D 00)                         | 4.015 051          |                  | systems do not allow character values less than 0x20, greater than 0x7F                                                              |  |
| GetDescriptor                                                       |                              | $\overline{\mathbf{0}}$        |                            | OK         | LS         | 68 bytes (44 03 4D 00 69 00 63 00 7           | 4.016 859          |                  | or equal to 0x2C.                                                                                                    |  |
| <b>E → SETUP</b> tra                                                | $\overline{3}$               | $\theta$                       |                            | ACK        | LS         | 8 bytes (80 06 02 03 09 04 44 00)             | 4.016 859          |                  |                                                                                                    |  |
| <b>⊞←</b> IN transact 3                                             |                              | $\theta$                       |                            | NAK        | LS         | No data                                       | 4.017 529          |                  | String descriptor<br>$\times$ »                                                                                                    |  |
| <b>⊞←</b> IN transact 3                                             |                              | $\theta$                       |                            | ACK        | LS         | 8 bytes (44 03 4D 00 69 00 63 00)             | 4.017 730          |                  |                                                                                                    |  |
| H ← IN transact 3                                                   |                              | $\theta$                       |                            | <b>NAK</b> | LS         | No data                                       | 4.018 503          |                  | "Microsoft® Digital Media Keyboard"<br>U Content                                                                                     |  |
| <b>⊞← IN transact 3</b>                                             |                              | $\theta$                       |                            | ACK        | LS         | 8 bytes (72 00 6F 00 73 00 6F 00)             | 4.018 730          |                  |                                                                                                    |  |
| <b>⊞←</b> IN transact 3                                             |                              | $\theta$                       |                            | NAK        | LS         | No data                                       | 4.019 503          |                  |                                                                                                    |  |
| ⊞ ← IN transact 3                                                   |                              | $\theta$                       |                            | ACK        | LS         | 8 bytes (66 00 74 00 AE 00 20 00)             | 4.019 729          |                  |                                                                                                    |  |
| ⊞← IN transact 3                                                    |                              | $\theta$                       |                            | <b>NAK</b> | LS         | No data                                       | 4.020 506          |                  |                                                                                                    |  |
| <b>E</b> M transact 3                                               |                              | $\theta$                       |                            | ACK        | LS         | 8 bytes (44 00 69 00 67 00 69 00)             | 4.020 729          |                  |                                                                                                    |  |
| <b>⊞←</b> IN transact 3                                             |                              | $\theta$                       |                            | <b>NAK</b> | LS         | No data                                       | 4.021 507          |                  |                                                                                                    |  |
| <b>E</b> IN transact 3                                              |                              | $\theta$                       |                            | ACK        | LS         | 8 bytes (74 00 61 00 6C 00 20 00)             | 4.021 728          |                  |                                                                                                    |  |
| <b>⊞← IN transact</b> 3                                             |                              | $\theta$                       |                            | <b>NAK</b> | LS         | No data                                       | 4.022 505          |                  |                                                                                                    |  |
| <b>E</b> M transact 3                                               |                              | $\theta$                       |                            | ACK        | LS         | 8 bytes (4D 00 65 00 64 00 69 00)             | 4.022 727          |                  |                                                                                                    |  |
| H ← IN transact 3                                                   |                              | $\theta$                       |                            | <b>NAK</b> | LS         | No data                                       | 4.023 526          |                  |                                                                                                    |  |
| <b>E</b> IN transact 3                                              |                              | $\theta$                       |                            | ACK        | LS         | 8 bytes (61 00 20 00 4B 00 65 00)             | 4.023 727          |                  |                                                                                                    |  |
| E + IN transact 3                                                   |                              | $\theta$                       |                            | <b>NAK</b> | LS         | No data                                       | 4.024 453          |                  |                                                                                                    |  |
| <b>E</b> M transact 3                                               |                              | $\theta$                       |                            | ACK        | LS         | 8 bytes (79 00 62 00 6F 00 61 00)             | 4.024 504          |                  |                                                                                                    |  |
| H ← IN transact 3                                                   |                              | $\theta$                       |                            | <b>NAK</b> | LS         | No data                                       | 4.025 123          |                  |                                                                                                    |  |
| <b>E</b> IN transact 3                                              |                              | $\theta$                       |                            | ACK        | LS         | 4 bytes (72 00 64 00)                         | 4.025 171          |                  |                                                                                                    |  |
| ⊞ → OUT trans 3                                                     |                              | $\theta$                       |                            | ACK        | LS         | No data                                       | 4.025 272          |                  |                                                                                                    |  |
| 田園<br>GetDescriptor 3                                               |                              | 0                              |                            | ОК         | LS         | 4 bytes (44 03 4D 00)                         | 4.027 162          |                  |                                                                                                    |  |
| GetDescriptor 3<br>国際                                               |                              | $\pmb{0}$                      |                            | OK         | LS         | 68 bytes (44 03 4D 00 69 00 63 00 7 4.028 442 |                    |                  |                                                                                                    |  |
| 田園<br>Class request  3                                              |                              | 0                              | 0                          | ОК         | LS         | No data                                       | 4.036 827          |                  |                                                                                                    |  |
| GetDescriptor 3<br>田家                                               |                              | 0                              | 0                          | <b>OK</b>  | LS         | 60 bytes (05 01 09 06 A1 01 05 08 1 4.037 782 |                    |                  |                                                                                                    |  |
| 田底<br>Class request  3                                              |                              | $\pmb{0}$                      | $\mathbf{1}$               | STALL      | LS         | No data                                       | 4.045 718          |                  |                                                                                                    |  |
| GetDescriptor 3                                                     |                              | $\mathbf{0}$                   | $1\,$                      | OK         | LS         | 106 bytes (05 0C 09 01 A1 01 85 01            | 4.046 718          |                  |                                                                                                    |  |
| 田蔵                                                                  | 3                            |                                | 0                          | NAK        | LS         |                                               | 4.060 711          |                  |                                                                                                    |  |
| IN transaction<br>$+ +$                                             | 3                            | $\mathbf{1}$                   | $1\,$                      |            | LS         | No data<br>No data                            | 4.064 712          |                  | Details Search & Export Cy Summary                                                                                                   |  |
| IN transaction<br>$+ +$                                             |                              | $\overline{2}$                 |                            | <b>NAK</b> |            |                                               |                    |                  |                                                                                                    |  |
| IN transaction<br>F.                                                | 3<br>$\overline{\mathbf{3}}$ | $\mathbf{1}$<br>$\overline{2}$ | 0                          | <b>NAK</b> | LS         | No data                                       | 4.068 712          |                  | H X<br>Data                                                                                                    |  |
| IN transaction<br>$+ +$                                             |                              |                                | $1\,$                      | <b>NAK</b> | LS         | No data                                       | 4.072 712          |                  | 0123456789A<br>$\circ$<br>$\mathbf{1}$<br>$\overline{2}$<br>$\mathbf{3}$<br>$\frac{4}{7}$<br>5<br>6<br>8<br>$\overline{9}$<br>7<br>A |  |
| IN transaction<br>$+$                                               | 3                            | $\mathbf{1}$                   | 0                          | <b>NAK</b> | LS         | No data                                       | 4.076 713          |                  | 0: 44 03 4D 00 69 00<br>63<br>00 72<br>00 6F<br>D.M.i.c.r.o                                                                          |  |
| IN transaction<br>$+ +$                                             | 3                            | $\overline{\mathbf{c}}$        | $1\,$                      | <b>NAK</b> | LS         | No data                                       | 4.080 713          |                  | 11: 00 73 00 6F 00 66 00 74 00 AE 00<br>.3.0.f.t                                                                                     |  |
| IN transaction<br>$+ +$                                             | 3                            | $\mathbf{1}$                   | $\mathbf{0}$               | <b>NAK</b> | LS         | No data                                       | 4.084 713          |                  | 22: 20 00 44 00 69 00 67 00 69 00 74<br>.D.i.q.i.t<br>00 61 00 6C 00 20 00 4D 00 65 00<br>.a.1. .M.e.<br>33:                         |  |
| IN transaction<br>⊞←                                                | 3                            | $\overline{2}$                 | $\mathbf{1}$               | <b>NAK</b> | LS         | No data                                       | 4.088 714          |                  | 64 00 69 00 61 00 20 00 4B 00 65<br>d.i.a. . K.e<br>44:                                                                              |  |
| IN transaction<br>$+ +$                                             | 3                            | $\mathbf{1}$                   | 0                          | <b>NAK</b> | LS         | No data                                       | 4.092 714          |                  | 55: 00 79 00 62 00 6F 00 61 00 72 00<br>.y.b.o.a.r.                                                                                  |  |
| IN transaction<br>$+$                                               | 3                            | $\overline{2}$                 | $\mathbf{1}$               | <b>NAK</b> | LS         | No data                                       | 4.096 714          |                  | 66: 64 00<br>d.                                                                                                    |  |
| IN transaction<br>$H +$                                             | 3                            | $\mathbf{1}$                   | 0                          | <b>NAK</b> | LS         | No data                                       | 4.100 714          |                  |                                                                                                    |  |
| IN transaction<br>$+$                                               | 3                            | $\overline{2}$                 | $\mathbf{1}$               | <b>NAK</b> | LS         | No data                                       | 4.104 715          |                  |                                                                                                    |  |
| IN transaction<br>$E +$                                             | 3                            | $\mathbf{1}$                   | $\bf{0}$                   | <b>NAK</b> | LS         | No data                                       | 4.108 715          |                  |                                                                                                    |  |
| IN transaction<br>$+ +$                                             | $\overline{\mathbf{3}}$      | $\overline{2}$                 | $\mathbf{1}$               | <b>NAK</b> | LS         | No data                                       | 4.112 715          |                  |                                                                                                    |  |
| IN transaction<br>⊞₩                                                | 3                            | $\mathbf{1}$                   | 0                          | <b>NAK</b> | LS         | No data                                       | 4.116 716          |                  |                                                                                                    |  |
| $H \leftarrow W$ transaction                                        | 3                            | $\overline{2}$                 | $\mathbf{1}$               | <b>NAK</b> | LS         | No data                                       | 4.120 716          |                  |                                                                                                    |  |
| E + IN transaction                                                  | 3                            | $\mathbf{1}$                   | $\theta$                   | <b>NAK</b> | ΙS         | No data                                       | 4.124 716          |                  | Bookmarks   Devices   Setup   @ Data                                                                                                 |  |

**Figure 2 - USB Trace of a HID Class Device Enumerating**

<span id="page-13-1"></span>From the trace the developer can determine what traffic is on the bus (i.e. what requests the USB host made and the response the FT12x gave).

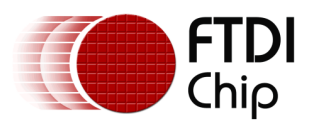

Anything with an arrow pointing left to right in the left hand pane is traffic from the host to the FT12x.

Anything with an arrow from the right to the left in the left hand pane is traffic generated by the FT12x firmware and sent to the host.

The Get Descriptor call from the host highlighted in the screenshot is asking for the device product string. The IN transfers that are marked NAK basically highlight the device is not ready.

The other IN packets translate from HEX to ASCII as "Microsoft® Digital Media Keyboard"

Many of the USB sniffer tools provide ASCII, hex and binary output windows to help with decoding the traffic.

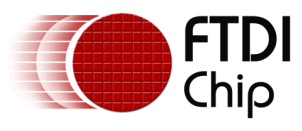

### <span id="page-15-0"></span>**6 Contact Information**

#### **Head Office – Glasgow, UK**

Future Technology Devices International Limited Unit 1, 2 Seaward Place, Centurion Business Park Glasgow G41 1HH United Kingdom Tel: +44 (0) 141 429 2777 Fax: +44 (0) 141 429 2758

E-mail (Sales) [sales1@ftdichip.com](mailto:sales1@ftdichip.com) E-mail (Support) [support1@ftdichip.com](mailto:support1@ftdichip.com) E-mail (General Enquiries) [admin1@ftdichip.com](mailto:admin1@ftdichip.com)

#### **Branch Office – Tigard, Oregon, USA**

Future Technology Devices International Limited (USA) 7130 SW Fir Loop Tigard, OR 97223 USA Tel: +1 (503) 547 0988 Fax: +1 (503) 547 0987

E-Mail (Sales) [us.sales@ftdichip.com](mailto:us.sales@ftdichip.com) E-Mail (Support) [us.support@ftdichip.com](mailto:us.support@ftdichip.com) E-Mail (General Enquiries) [us.admin@ftdichip.com](mailto:us.admin@ftdichip.com)

#### **Branch Office – Taipei, Taiwan**

Future Technology Devices International Limited (Taiwan) 2F, No. 516, Sec. 1, NeiHu Road Taipei 114 Taiwan , R.O.C. Tel: +886 (0) 2 8791 3570 Fax: +886 (0) 2 8791 3576

E-mail (General Enquiries)

E-mail (Sales) [tw.sales1@ftdichip.com](mailto:tw.sales1@ftdichip.com) E-mail (Support) [tw.support1@ftdichip.com](mailto:tw.support1@ftdichip.com)<br>E-mail (General Enquiries) tw.admin1@ftdichip.com

#### **Branch Office – Shanghai, China**

Future Technology Devices International Limited (China) Room 1103, No. 666 West Huaihai Road, Shanghai, 200052 China Tel: +86 21 62351596 Fax: +86 21 62351595

E-mail (Sales) contained the mail (Sales) contained the contained contained the contained the contained contained the contained contained the contained contained contained contained contained contained contained contained E-mail (General Enquiries) [cn.admin@ftdichip.com](mailto:cn.admin@ftdichip.com)

[cn.support@ftdichip.com](mailto:cn.support@ftdichip.com)

#### **Web Site**

[http://ftdichip.com](http://ftdichip.com/)

#### **Distributor and Sales Representatives**

Please visit the Sales Network page of the [FTDI Web site](http://www.ftdichip.com/) for the contact details of our distributor(s) and sales representative(s) in your country.

Sys tem and equipment manufacturers and des igners are responsible to ens ure that their s ystems, and any Future T ec hnology Devices International Ltd (FTDI) devices incorporated in their systems, meet all applicable safety, regulatory and system -level performance requirements. A ll application-related information in this document (including application descriptions, suggested FTDI devices and other materials) is provided for reference only. While FTDI has taken care to assure it is accurate, this information is subject to customer confirmation, and FTDI disclaims all liability for system designs and for any applications assistance provided by FTDI. Use of FTDI devices in life support and/or safety applications is entirely at the user's risk, and the user agrees to defend, indemnify and hold harmless FTDI from any and all damages, claims, suits or expense resulting from such use. This document is subject to change without notice. No freedom to use patents or other intellectual property rights is implied by the publication of this document. Neither the whole nor any part of the information contained in, or the product des c ribed in this doc ument, may be adapted or reproduc ed in any material or electronic form without the prior written c ons ent of the copyright holder. Future Technology Devices International Ltd, Unit 1, 2 Seaward Place, Centurion Business Park, Glasgow G41 1HH, United Kingdom. Scotland Registered Company Number: SC136640

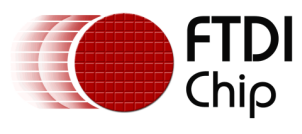

### <span id="page-16-0"></span>**Appendix A – References**

### <span id="page-16-1"></span>**Document References**

[FT120X Data Sheet](http://www.ftdichip.com/Support/Documents/DataSheets/ICs/DS_FT120.pdf) [FT121 Data Sheet](http://www.ftdichip.com/Support/Documents/DataSheets/ICs/DS_FT121.pdf) [FT122 Data Sheet](http://www.ftdichip.com/Support/Documents/DataSheets/ICs/DS_FT122.pdf)

TN 110 What is USB

TN 113 Simplified Description of USB Enumeration

TN 116 USB Data Packet Structure

USB Implementers Forum Documents/Specifications [Standard USB Device Classes](http://www.usb.org/developers/defined_class) [USB Specification](http://www.usb.org/developers/docs/usb_20_071012.zip)

#### Other references

[USB in a Nutshell](http://www.beyondlogic.org/usbnutshell/usb1.shtml)

#### Sample code

<span id="page-16-2"></span>[www.ftdichip.com/support/software\\_examples/FT12.htm](http://www.ftdichip.com/support/software_examples/FT12.htm)

### **Acronyms and Abbreviations**

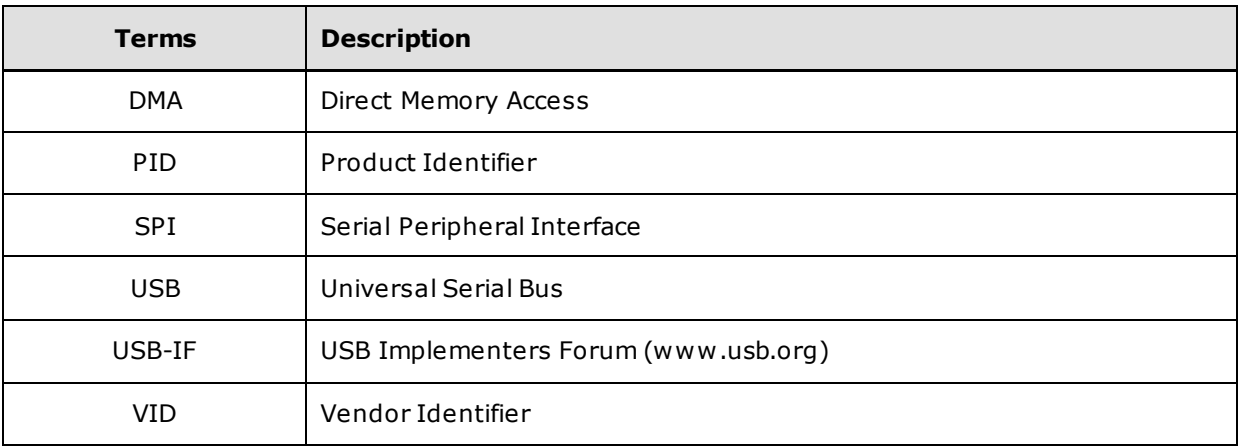

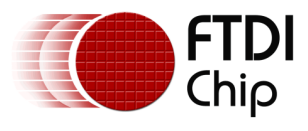

### <span id="page-17-0"></span>**Appendix B – List of Tables & Figures**

### <span id="page-17-1"></span>**List of Figures**

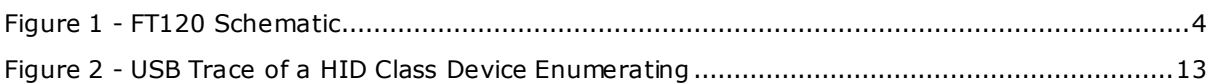

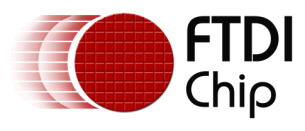

### <span id="page-18-0"></span>**Appendix C – Revision History**

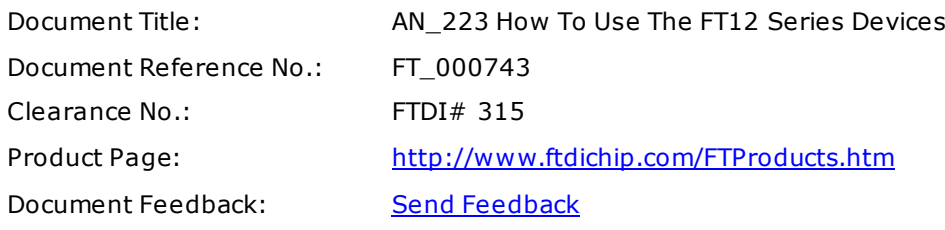

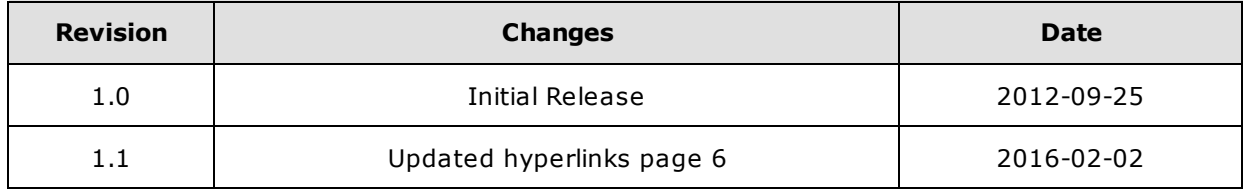